# **RANCANG BANGUN APLIKASI** *DASHBOARD* **UNTUK MANAJEMEN KEGIATAN KEHUTANAN (STUDI KASUS DINAS LINGKUNGAN HIDUP DAN KEHUTANAN PROVINSI JAWA TENGAH)**

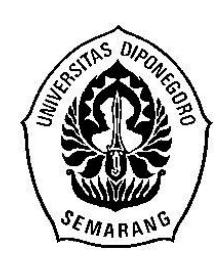

### **SKRIPSI**

**Disusun Sebagai Salah Satu Syarat untuk Memperoleh Gelar Sarjana Komputer pada Departemen Ilmu Komputer/ Informatika**

# **DISUSUN OLEH: FADHILA DHIMAS ANGGRIAWAN 24010310130059**

# **DEPARTEMEN ILMU KOMPUTER / INFORMATIKA FAKULTAS SAINS DAN MATEMATIKA UNIVERSITAS DIPONEGORO**

**2017**

## **HALAMAN PERNYATAAN KEASLIAN SKRIPSI**

<span id="page-1-0"></span>Saya yang bertanda tangan di bawah ini:

- Nama : Fadhila Dhimas Anggriawan
- NIM : 24010310130059

Judul : Rancang Bangun Aplikasi *Dashboard* Untuk Manajemen Kegiatan Kehutanan (Studi Kasus Dinas Lingkungan Hidup Dan Kehutanan Provinsi Jawa Tengah)

Dengan ini saya menyatakan bahwa dalam tugas akhir/ skripsi ini tidak terdapat karya yang pernah diajukan untuk memperoleh gelar kesarjanaan di suatu Perguruan Tinggi, dan sepanjang pengetahuan saya juga tidak terdapat karya atau pendapat yang pernah ditulis atau diterbitkan oleh orang lain, kecuali yang secara tertulis diacu dalam naskah ini dan disebutkan di dalam daftar pustaka.

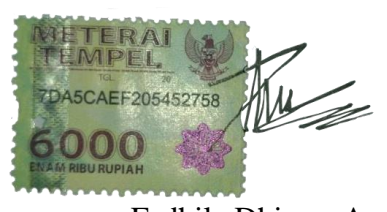

Fadhila Dhimas Anggriawan 24010310130059

### Semarang, 22 Juni 2017

## **HALAMAN PENGESAHAN**

<span id="page-2-0"></span>Nama : Fadhila Dhimas Anggriawan

NIM : 24010310130059

Judul : Rancang Bangun Aplikasi *Dashboard* Untuk Manajemen Kegiatan Kehutanan (Studi Kasus Dinas Lingkungan Hidup Dan Kehutanan Provinsi Jawa Tengah)

Telah diujikan pada sidang tugas akhir pada tanggal 22 Juni 2017 dan dinyatakan lulus pada tanggal 22 Juni 2017

Mengetahui, Ketua Departemen Hinu Komputer/Informatika A UNDIP S.Si,MCs 21 200501 1003

Semarang, 22 Juni 2017

Mengetahui, Panitia Penguji Tugas Akhir Ketua,

Nurdin Bahtiar, S.Si, MT. NIP. 19790720 200312 1002

## **HALAMAN PENGESAHAN**

<span id="page-3-0"></span>Nama : Fadhila Dhimas Anggriawan

NIM : 24010310130059

Judul : Rancang Bangun Aplikasi *Dashboard* Untuk Manajemen Kegiatan Kehutanan (Studi Kasus Dinas Lingkungan Hidup Dan Kehutanan Provinsi Jawa Tengah)

Telah diujikan pada sidang tugas akhir pada tanggal 22 Juni 2017

 Semarang, 22 Juni 2017 Pembimbing

Dr. Aris Puji Widodo, S.Si, MT

NIP. 197404011999031002

### **ABSTRAK**

<span id="page-4-0"></span>Hutan merupakan suatu ekosistem yang berupa hamparan lahan berisi sumberdaya alam hayati yang didominasi oleh jenis pepohonan dan menempati daerah yang cukup luas. Hutan memiliki fungsi yang sangat penting bagi kehidupan yaitu sebagai paru-paru dunia, sumber ekonomi, habitat flora dan fauna, tempat penyimpanan air dan mengurangi polusi udara. Dinas Lingkungan Hidup dan Kehutanan (DLHK) merupakan suatu lembaga yang bertugas untuk melaksanakan segala kegiatan kehutanan termasuk menyimpan informasi penanaman hutan maupun kerusakan hutan yang telah terjadi. DLHK masih menggunakan sistem penyimpanan informasi secara manual yang mengakibatkan terjadinya kesalahan penulisan angka. Dengan kemajuan teknologi yang berkembang pesat saat ini, dibutuhkan suatu aplikasi untuk menyelesaikan masalah tersebut. Pada Tugas Akhir ini dibahas tentang pembuatan aplikasi *web* yang memberikan informasi kegiatan kehutanan yaitu menggunakan *Dashboard*. Hasil yang didapat pada penelitian Tugas Akhir ini adalah dengan adanya *Dashboard*, Dinas Lingkungan Hidup dan Kehutanan dapat memantau kegiatan kehutanan dengan cepat dan tepat.

**Kata Kunci:** Hutan, Dinas Lingkungan Hidup dan Kehutanan, Web, *Dashboard*.

### **ABSTRACT**

<span id="page-5-0"></span>Forests are an ecosystem in the form of land overlays containing biological natural resources that are dominated by trees and occupy a large area. Forests have a very important function for life as the lungs of the world, economic resources, flora and fauna habitats, water storage and reduce air pollution. The Environment and Forestry Agency (DLHK) is an agency responsible for carrying out all forestry activities including storing information on forest plantation and forest destruction. DLHK still uses manual information storage system resulting in numerical errors. With the rapidly evolving technological advances of today, it takes an application to solve the problem. In this final project discussed about the making of web application that provides information of forestry activity that is using Dashboard. The result of this research is Dashboard, Environment and Forestry Office can monitor forest activities quickly and accurately.

**Keyword:** Forest, Environment and Forestry Agency, Web, *Dashboard*.

# **DAFTAR ISI**

<span id="page-6-0"></span>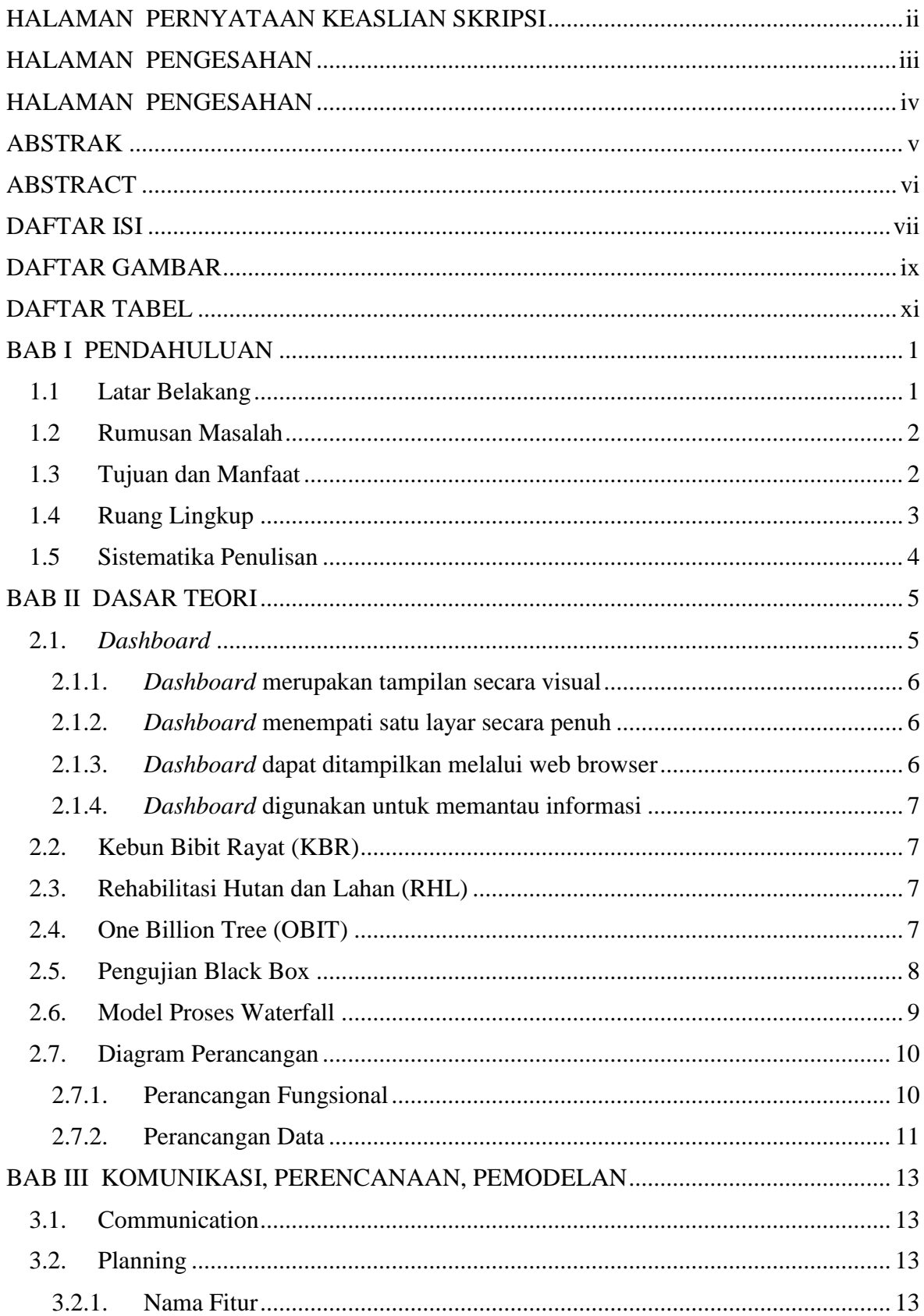

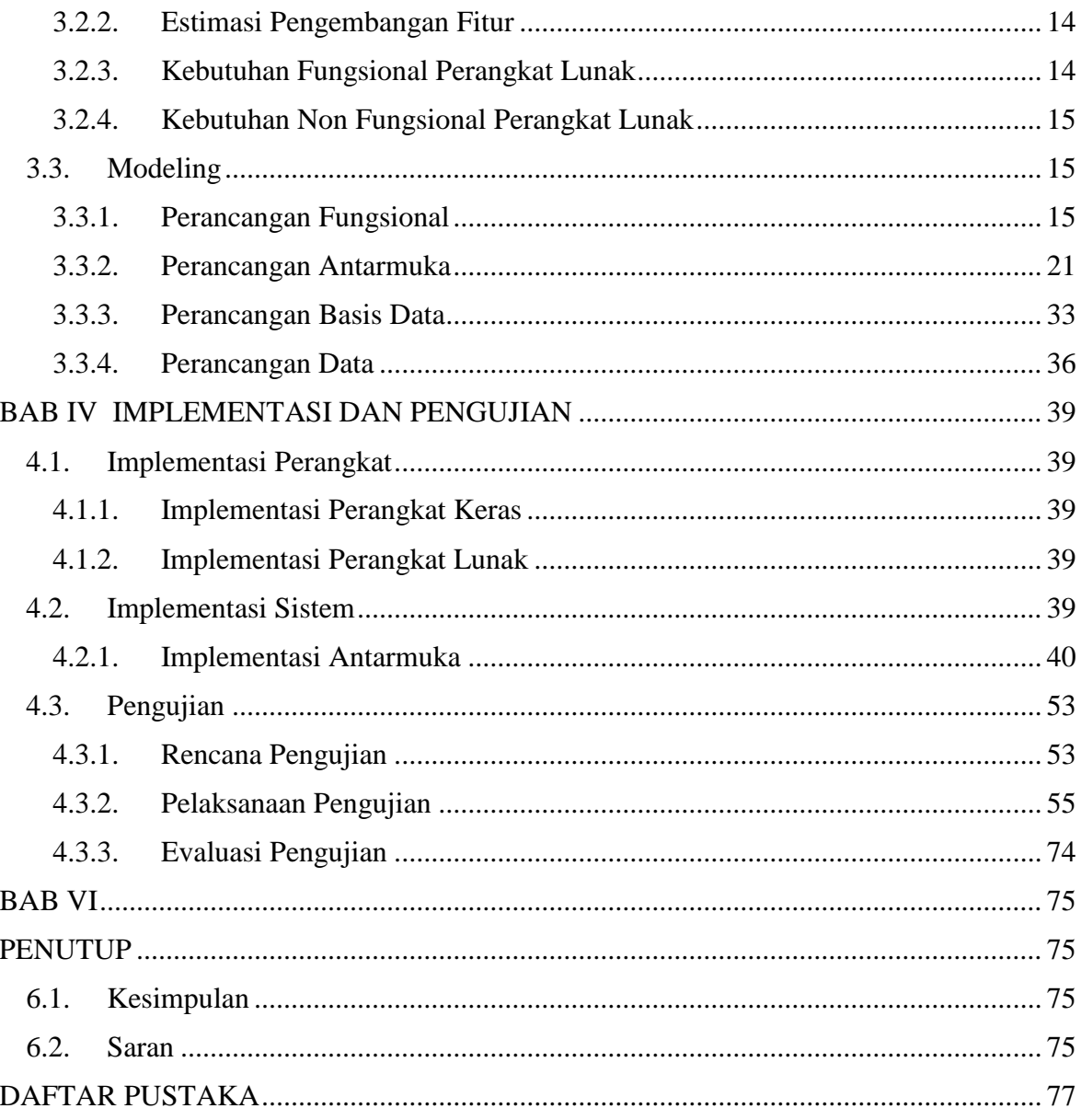

# **DAFTAR GAMBAR**

<span id="page-8-0"></span>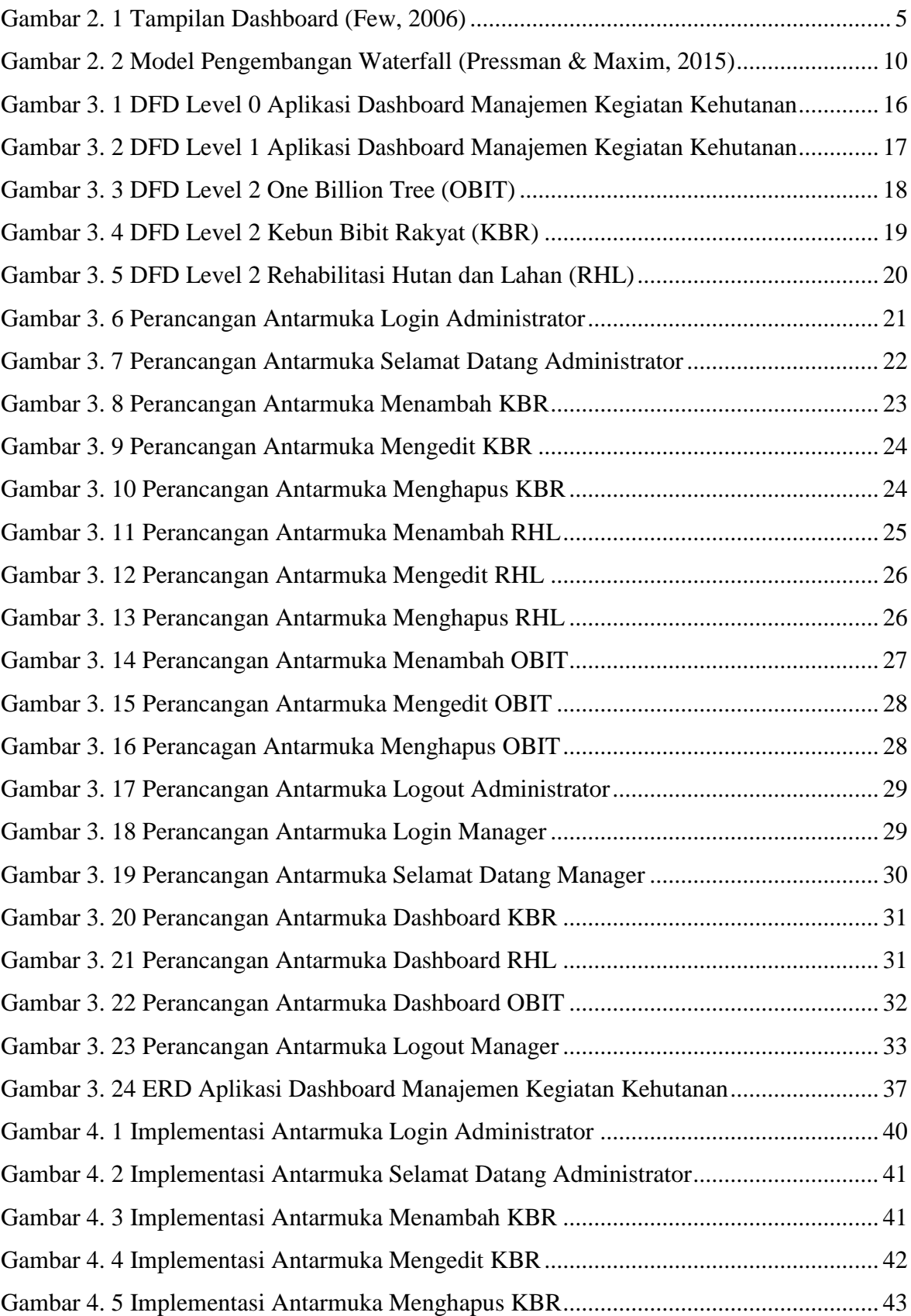

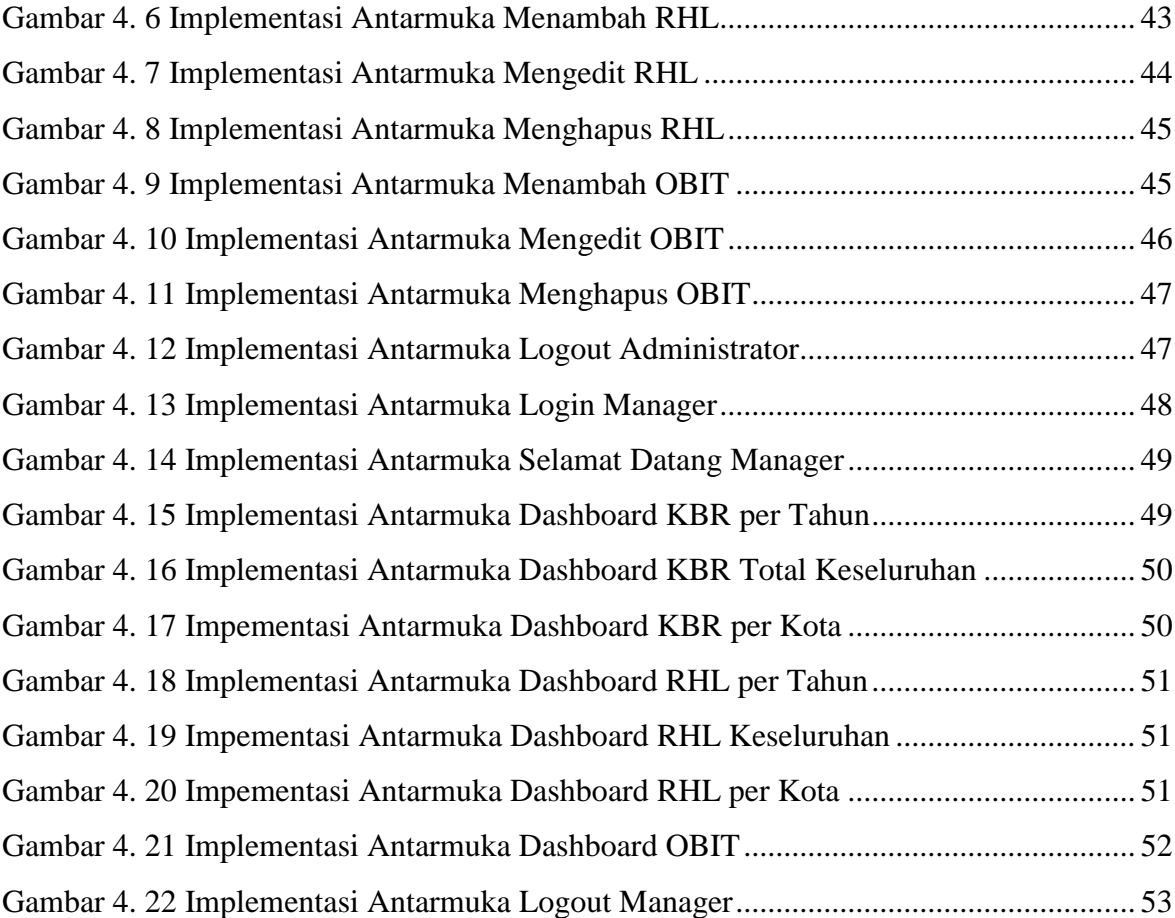

# **DAFTAR TABEL**

<span id="page-10-0"></span>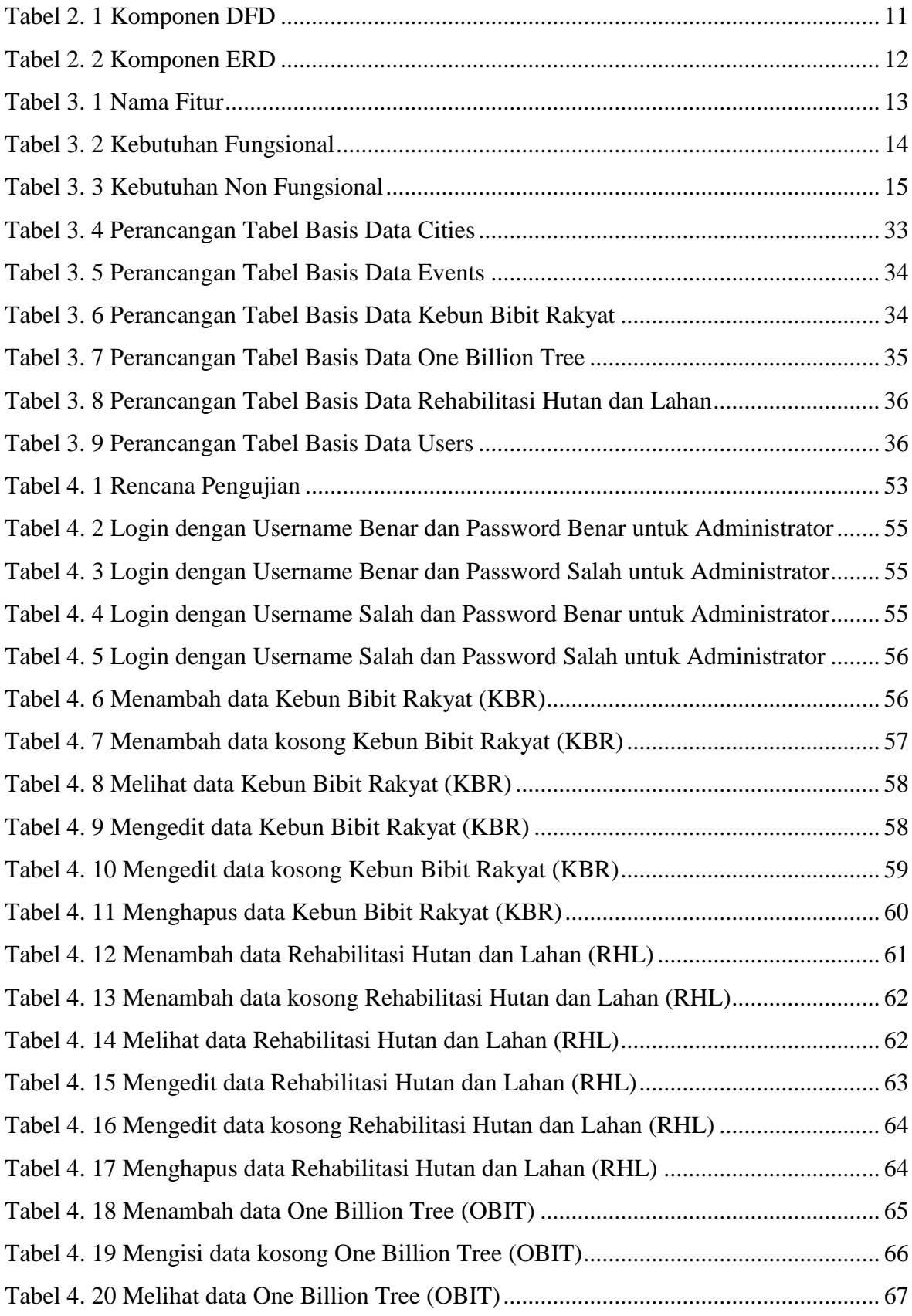

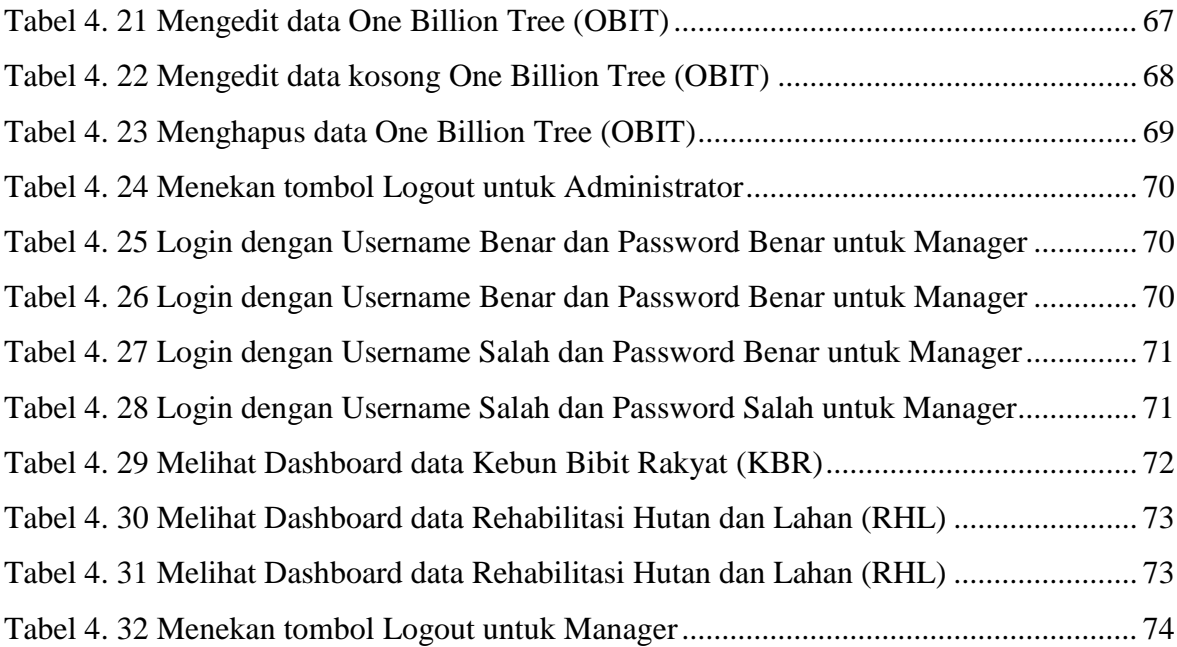

# **BAB I PENDAHULUAN**

<span id="page-12-0"></span>Bab ini menyajikan tentang latar belakang, rumusan masalah, tujuan dan manfaat, ruang lingkup dan sistematika penulisan tugas akhir mengenai Rancang Bangun Aplikasi *Dashboard* Untuk Manajemen Kegiatan Kehutanan (Studi Kasus Dinas Lingkungan Hidup dan Kehutanan).

#### <span id="page-12-1"></span>**1.1 Latar Belakang**

Dinas Lingkungan Hidup dan Kehutanan adalah Badan Usaha Milik Negara (BUMN) yang tersebar di seluruh Indonesia yang mempunyai tugas membantu Gubernur dalam melaksanakan urusan pemerintahan Bidang Lingkungan Hidup dan Kehutanan. Secara umum, fungsi dari Dinas Lingkungan Hidup dan Kehutanan adalah perumusan kebijakan, pelaksanaan kebijakan, pelaksanaan evaluasi dan pelaporan di Bidang Lingkungan Hidup dan Kehutanan. Dinas Lingkungan Hidup dan Kehutanan terus berusaha untuk meningkatkan kualitas pelayanan serta standar sebuah badan usaha dari berbagai aspek antara lain adalah dari aspek manajemen dan aspek pemanfaatan teknologi informasi. Sekarang ini, sistem manajemen yang tersedia di Dinas Lingkungan Hidup dan Kehutanan masih menggunakan sistem lama yaitu penyimpanan data kegiatan kehutanan menggunakan Microsoft Excel sehingga menyebabkan terjadinya kesalahan pengetikan, kekeliruan penulisan tanggal serta kesalahan pengarsipan data kehutanan. Sistem baru yang lebih efektif dan efisien sangat diperlukan pihak Dinas Lingkungan Hidup dan Kehutanan untuk memperbaiki sistem yang lama.

Perkembangan dunia teknologi informasi dan telekomunikasi telah berkembang dengan sangat pesat pada era globalisasi saat ini karena memberikan dampak yang positif bagi kehidupan sehari – hari yaitu membantu menyelesaikan pekerjaan dengan cepat, akurat serta efisien (Yuniati, 2009). Bahkan tidak hanya pada kehidupan sehari – hari saja tetapi juga dapat digunakan untuk membantu dalam pengambilan keputusan tertentu seperti yang terjadi pada beberapa instansi seperti instansi perbankan, instansi pemerintah pusat maupun instansi pemerintah daerah (Male, 2012).

Salah satu produk dari dunia teknologi informasi dan telekomunikasi adalah *Dashboard*. *Dashboard* adalah aplikasi perangkat lunak baik berbasis *web*, *mobile* atau *desktop* yang memberikan informasi penting secara sekilas untuk mencapai satu atau lebih tujuan dari organisasi tertentu yang diatur dalam satu layar monitor saja (Few, 2006). Informasi yang ditampilkan melalui *Dashboard* ini tentunya berisi informasi yang lengkap dan dalam bentuk yang mudah untuk dipahami yaitu contohnya *Dashboard* admin (berisi informasi tentang login user dan menu apa saja yang diakses oleh user), *Dashboard* akademik (berisi informasi tentang kinerja akademik) dan *Dashboard* mahasiswa (berisi informasi tentang mahasiswa) (Bagiarta, 2015).

Oleh karena itu pada penelitian tugas akhir ini, penulis membangun sebuah aplikasi *Dashboard* berbasis *web* yang mampu melakukan penyimpanan data kegiatan kehutanan dan menampilkannya. Data yang disimpan meliputi data Kebun Bibit Rakyat (KBR), Rehabilitasi Hutan dan Lahan (RHL) dan *One Billion Tree* (OBIT) selama 5 (lima) tahun yaitu periode tahun 2011 sampai dengan 2015 pada Dinas Lingkungan Hidup dan Kehutanan Provinsi Jawa Tengah.

#### <span id="page-13-0"></span>**1.2 Rumusan Masalah**

Berdasarkan uraian latar belakang di atas, rumusan masalah yang dihadapi, yaitu bagaimana membuat Rancang Bangun Aplikasi *Dashboard* Untuk Manajemen Kegiatan Kehutanan berbasis *web* dengan menggunakan konsep *Dashboard* yang dapat melakukan penyimpanan data kegiatan kehutanan serta menampilkan informasi tersebut. Data tersebut meliputi Kebun Bibit Rakyat (KBR), Rehabilitasi Hutan dan Lahan (RHL) dan *One Billion Tree* (OBIT) / penanaman Satu Milyar Pohon menggunakan data kehutanan 5 (lima) tahun sebelumnya yaitu data kehutanan periode tahun 2011 sampai dengan 2015 pada Dinas Lingkungan Hidup dan Kehutanan Provinsi Jawa Tengah.

#### <span id="page-13-1"></span>**1.3 Tujuan dan Manfaat**

Tujuan yang ingin dicapai dalam penelitian ini adalah menghasilkan aplikasi berbasis *web* menggunakan konsep *Dashboard* yang mampu melakukan penyimpanan data kegiatan kehutanan serta menampilkannya dalam bentuk *Dashboard*. Data tersebut meliputi Kebun Bibit Rakyat (KBR), Rehabilitasi Hutan dan Lahan (RHL) dan *One Billion Tree* (OBIT) / penanaman Satu Milyar Pohon menggunakan data kehutanan 5 (lima) tahun sebelumnya yaitu data kehutanan periode tahun 2011 sampai dengan 2015 pada Dinas Lingkungan Hidup dan Kehutanan Provinsi Jawa Tengah. Adapun manfaat yang diharapkan dari penelitian ini adalah:

- 1. Mempermudah pihak Dinas Lingkungan Hidup dan Kehutanan Provinsi Jawa Tengah dalam mengelola data Kebun Bibit Rakyat (KBR), data Rehabilitasi Hutan dan Lahan (RHL) dan data *One Billion Tree* (OBIT) / penanaman Satu Milyar Pohon.
- 2. Menampilkan 3 (tiga) buah informasi *Dashboard* yaitu *Dashboard* Kebun Bibit Rakyat (KBR), *Dashboard* Rehabilitasi Hutan dan Lahan (RHL) dan *Dashboard One Billion Tree* (OBIT) / penanaman Satu Milyar.
- 3. Aplikasi hasil penelitian tugas akhir ini dapat dijadikan sebagai solusi untuk pengambilan keputusan bisnis oleh pihak Dinas Lingkungan Hidup dan Kehutanan Provinsi Jawa Tengah.

### <span id="page-14-0"></span>**1.4 Ruang Lingkup**

Dalam penyusunan tugas akhir ini, diberikan ruang lingkup yang jelas agar pembahasan lebih terarah dan tidak menyimpang dari tujuan penulisan. Adapun ruang lingkup Rancang Bangun Aplikasi *Dashboard* Untuk Manajemen Kegiatan Kehutanan (Studi Kasus Dinas Lingkungan Hidup dan Kehutanan) adalah:

- 1. Input berupa data kehutanan dari *file* Microsoft Excel.
- 2. Output berupa menampilkan laporan rehabilitasi dan peningkatan sumber daya hutan dan lahan selama 5 (lima) tahun yaitu periode tahun 2011 sampai dengan 2015.
- 3. Menyimpan data perkembangan Kebun Bibit Rakyat (KBR), perkembangan Rehabilitasi Hutan dan Lahan (RHL) serta perkembangan *One Billion Tree* (OBIT) / penanaman Satu Milyar Pohon per Kabupaten di Jawa Tengah periode tahun 2011 sampai dengan 2015 pada Dinas Lingkungan Hidup dan Kehutanan dan menampilkan hasilnya dalam bentuk *Dashboard*.

#### <span id="page-15-0"></span>**1.5 Sistematika Penulisan**

Sistematika penulisan yang digunakan dalam laporan praktek kerja ini terbagi dalam beberapa pokok bahasan, yaitu:

BAB I PENDAHULUAN

Bab ini membahas tentang latar belakang, rumusan masalah, tujuan dan manfaat, ruang lingkup dan sistematika penulisan Tugas Akhir mengenai Rancang Bangun Aplikasi *Dashboard* Untuk Manajemen Kegiatan Kehutanan (Studi Kasus Dinas Lingkungan Hidup dan Kehutanan).

### BAB II DASAR TEORI

Bab ini membahas tentang dasar – dasar teori yang digunakan untuk mengembangkan aplikasi Tugas Akhir dan pembuatan laporannya.

### BAB II ANALISIS KEBUTUHAN DAN PERANCANGAN

Bab ini membahas tentang analisa kebutuhan dan perancangan dari Rancang Bangun Aplikasi *Dashboard* Untuk Manajemen Kegiatan Kehutanan (Studi Kasus Dinas Lingkungan Hidup dan Kehutanan).

BAB IV IMPLEMENTASI DAN PENGUJIAN

Bab ini membahas tentang implementasi dan pengujian dari Rancang Bangun Aplikasi *Dashboard* Untuk Manajemen Kegiatan Kehutanan (Studi Kasus Dinas Lingkungan Hidup dan Kehutanan).

BAB V PENUTUP

Bab ini membahas tentang kesimpulan dari bab – bab yang dibahas sebelumnya serta saran bagi perusahaan dan pembaca sebagai bahan masukan.